# ARB's Electronic Certification System

### 2008 EMA Certification Workshop April 15, 2008

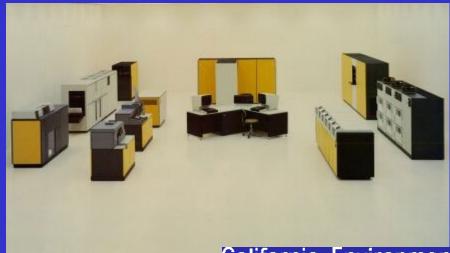

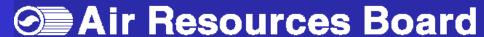

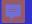

# ARB's Document Management System (DMS)

#### **AGENDA**

- What has changed?
- What is next?
  - Manufacturers
  - ARB

## DMS - What has changed?

Faster DMS access

| • |             | 2007  | 2008   |
|---|-------------|-------|--------|
|   | DMS Users   | 749   | 1,100  |
|   | Directories | 534   | 615    |
|   | Documents   | 7,199 | 21,296 |

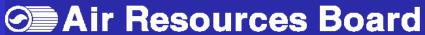

## DMS Rename workflow

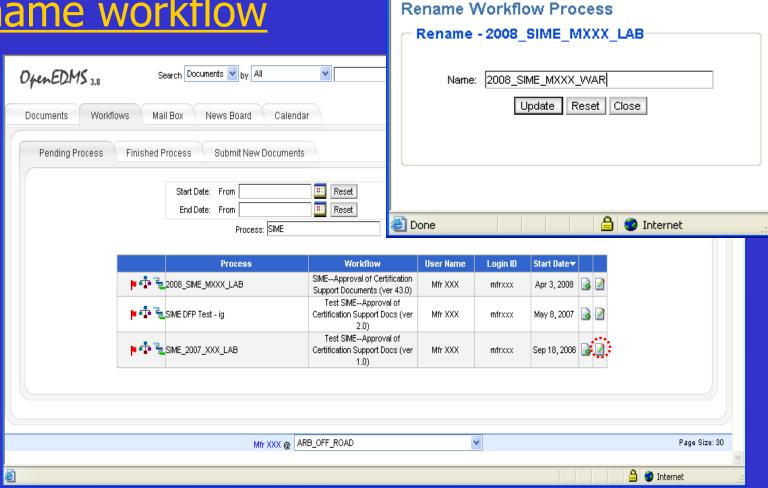

California Environmental Protection Agency

🗿 https://secure.arb.ca.gov - OpenEDMS - Ren... 📳 🗀

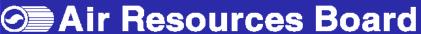

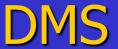

#### **Document Status**

- Reduced status values
- System enforce final status change
- Perform timely status change

### DMS

## Metadata Entry

1. Set default document type in the folder properties and provide metadata

2. Modify document metadata where needed

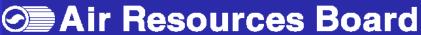

### DMS

## Metadata entry

 Metadata is not required for new document versions that use the same name

Metadata cannot be obtained from directory structure or file name

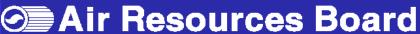

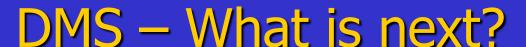

#### <u>Manufacturers</u>

- Upload documents in correct folder
- Follow naming convention
- Select correct document type
- Provide Metadata & use ARB mfr. code
- Submit documents to work-flow
- Optional, use the carry-over procedure

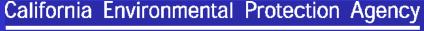

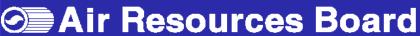

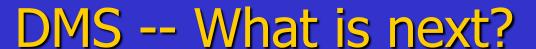

### **ARB Staff**

- Maintain document status current
- Testing new version
- Preparing DMS guideline
- DMS Training
- Carry-Over

### DMS -- What is next?

### Expedited Processing of Carry-Over EFs

- Requirements to Qualify as Carry-Over
- Carry-Over Applications
- Submit Carry-Over Application Ahead of Peak Season
- Follow DMS File and Process Name Identification Format

#### E-Cert

#### On-Road and Off-Road Diesels

#### **Electronic Certification**

- DMS = Documents only (e.g., word, graphics)
- E-Cert = Database (in lieu of FileMaker Pro)
- DMS + E-Cert = complete application

## E-Cert What is E-Cert?

- Electronic database
- Engine family data
- Similar to current FileMaker Pro
- MFR to submit data electronically via XML schema.
- Currently in development On-Road HDDE and Off-Road CI

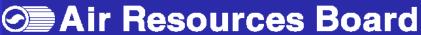

# E-Cert Tentative Schedule

- Workshop in January 2009
- Voluntary E-Cert test :May 2009
- Database ready October 2009??
- MY2010=E-Cert optional
- MY2011=E-Cert required

#### E-Cert

#### Support for Manufacturers' Transition to Electronic Submission

- Coordinate schedule
- XML File Schema
- Parallel systems during phase-in
- Microsoft InfoPath form for data entry
- Staff available for training and questions

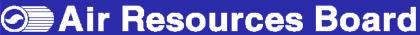

## Thank you

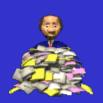

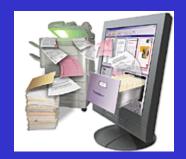

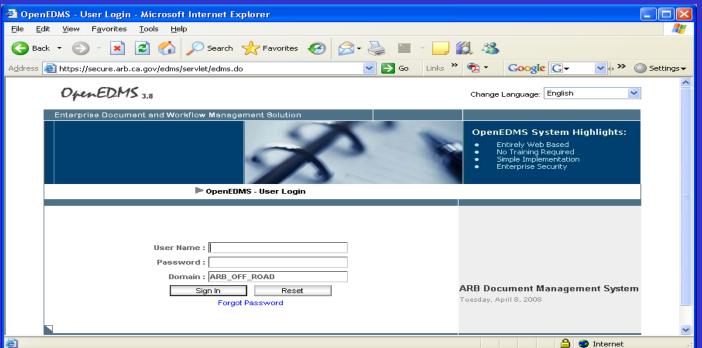

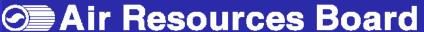